## Office Applications

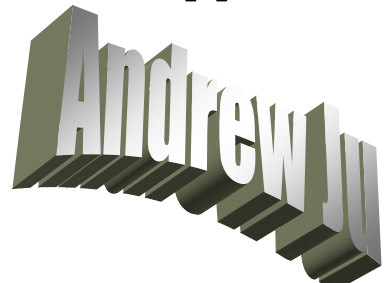

- $\blacktriangleright$  Proficiency in the use of MS Office tools so that papers, projects, and presentations in other classes are professionally prepared.
- Develop mastery of alphabetic keyboard, including alpha, numeric, and command keys.
- $\overline{\phantom{a}}$  Develop the ability to format documents.
- $\perp$  Develop the ability to use automatic features the computer equipment provides to perform various editing functions.
- $\overline{\text{4}}$  Process documents that are acceptable in format, language usage, error detection and correction.
- $\overline{\text{4}}$  Develop work habits that are important to success in school and business.
- $\triangle$  Develop speed and accuracy in using the computer keyboard.
- **Exercise** Develop proofreading techniques.
- Learn the basics of MS Word 2003 and MS Excel 2003 in conjunction with the above.

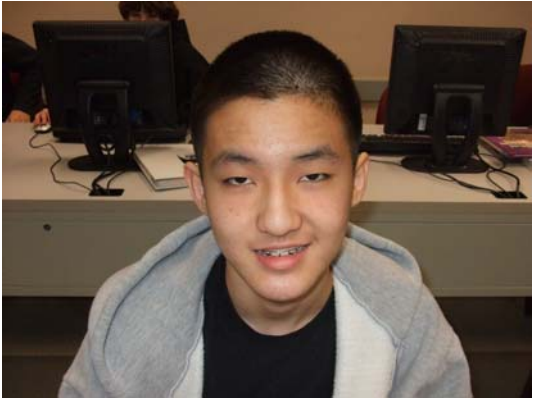